МИНОБРНАУКИ РОССИИ

Федеральное государственное бюджетное образовательное учреждение высшего образования

«Волгоградский государственный социально-педагогический университет» Факультет естественнонаучного образования, физической культуры и безопасности жизнедеятельности

Кафедра теории и методики биолого-химического образования и ландшафтной архитектуры

«УТВЕРЖДАЮ»

Проректор но учебной работе Ю. А. Жадаев 2016 г.

# Использование систем автоматизированного проектирования в ландшафтном дизайне

Программа учебной дисциплины

Направление 35.03.10 «Ландшафтная архитектура» Профиль «Садово-парковое и ландшафтное строительство»

заочная форма обучения

Волгоград 2016

Обсуждена на заседании кафедры теории и методики биолого-химического образования и ландшафтной архитектуры

« 17» 06 2016 г., протокол № 10

Заведующий кафедрой *Мондаеровати «17» 06* 2016 г.

Рассмотрена и одобрена на заседании учёного совета факультета естественнонаучного образования, физической культуры и безопасности жизнедеятельности «30» Об 2016 г., протокол № 15

Председатель учёного совета Веделиев А.Н. (подпись) «30» 06 2016 г.

Утверждена на заседании учёного совета ФГБОУ ВО «ВГСПУ» «29» Ов 2016 г., протокол № 1

## Отметки о внесении изменений в программу:

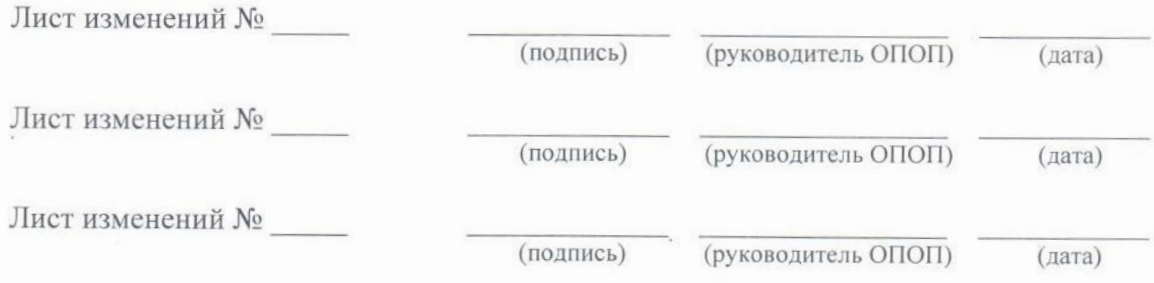

#### Разработчики:

Таранов Николай Николаевич, старший преподаватель кафедры теории и методики биологохимического образования и ландшафтной архитектуры ФГБОУ ВО «ВГСПУ».

Программа дисциплины «Использование систем автоматизированного проектирования в ландшафтном дизайне» соответствует требованиям ФГОС ВО по направлению подготовки 35.03.10 «Ландшафтная архитектура» (утверждён приказом Министерства образования и науки Российской Федерации от 11 марта 2015 г. № 194) и базовому учебному плану по направлению подготовки 35.03.10 «Ландшафтная архитектура» (профиль «Садово-парковое и ландшафтное строительство»), утверждённому Учёным советом ФГБОУ ВПО «ВГСПУ» (от 27 апреля 2015 г., протокол № 9).

#### **1. Цель освоения дисциплины**

Улучшить знание студентов по курсу «Ландшафтное проектирование с использованием системы автоматизированного проектирования AUTOCAD» и помочь овладеть новыми способами и навыками реализации творческого потенциала средствами компьютерной графики, необходимыми при проектировании объектов ландшафтной архитектуры.

## **2. Место дисциплины в структуре ОПОП**

Дисциплина «Использование систем автоматизированного проектирования в ландшафтном дизайне» относится к вариативной части блока дисциплин и является дисциплиной по выбору.

Для освоения дисциплины «Использование систем автоматизированного проектирования в ландшафтном дизайне» обучающиеся используют знания, умения, способы деятельности и установки, сформированные в ходе изучения дисциплин «Градостроительство с основами архитектуры», «Информационные технологии в ландшафтной архитектуре», «Ландшафтное проектирование с использованием системы автоматизированного проектирования AUTOCAD», прохождения практики «Практика по получению первичных умений и навыков в том числе первичных умений и навыков научноисследовательской деятельности (Ландшафтоведение, почвоведение, дендрометрия, дендрология)».

Освоение данной дисциплины является необходимой основой для последующего изучения дисциплин «Аэрокосмические методы в ландшафтном строительстве», «Дизайн среды в 3d MAX», «Компьютерные графические программы в ландшафтном дизайне», «Ландшафтное проектирование с использованием системы автоматизированного проектирования AUTOCAD».

## **3. Планируемые результаты обучения**

В результате освоения дисциплины выпускник должен обладать следующими компетенциями:

– способностью решать стандартные задачи профессиональной деятельности на основе информационной и библиографической культуры с применением информационнокоммуникационных технологий и с учетом основных требований информационной безопасности (ОПК-3).

## **В результате изучения дисциплины обучающийся должен:**

#### *знать*

- назначение основных графических программ, основы их использования;
- виды инструментов, используемых при обработке изображений;
- виды координат и их особенности;
- параметры слоев, методы их создания и удаления;
- понятие растрового и векторного изображения;
- свойства и назначение линий и штриховки;
- виды текста в Autocad;
- параметры оформления листа;

#### *уметь*

- настраивать рабочее пространство;
- работать с командами рисования и редактирования;
- создавать пользовательские системы координат;
- создавать слои и работать с ними;
- импортировать растровые избражения геоподосновы;
- наносить коммуникации на ситуационный план;
- редактировать текст и текстовые стили;
- форматировать и масштабировать чертеж;

#### *владеть*

– сведениями об основных требованияч к представлению проектов;

– навыками разработки горизонтальных проекций древесно-кустарниковых насаждений;

- правилами переноса ситуационного плана с бумажного носителя в электронный вид;
- методами построения кривых линий, сопряжения;
- навыками векторизации и масштабирования геоподосновы;
- способами нанесения штриховки;
- навыками заполнения штампа;
- навыком сохранения скомпонованного чертежа и выводом на печать.

## **4. Объём дисциплины и виды учебной работы**

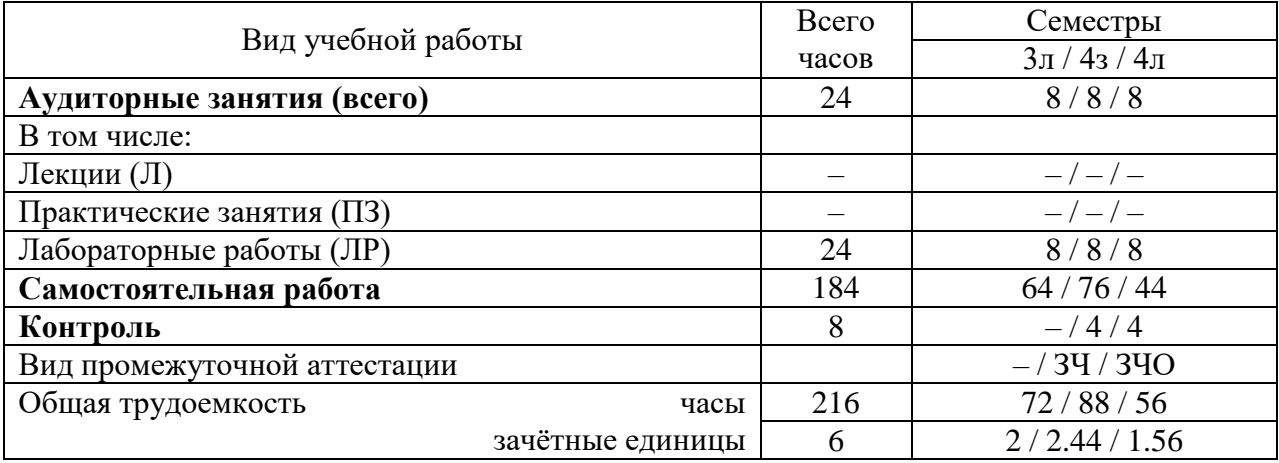

#### **5. Содержание дисциплины**

#### **5.1. Содержание разделов дисциплины**

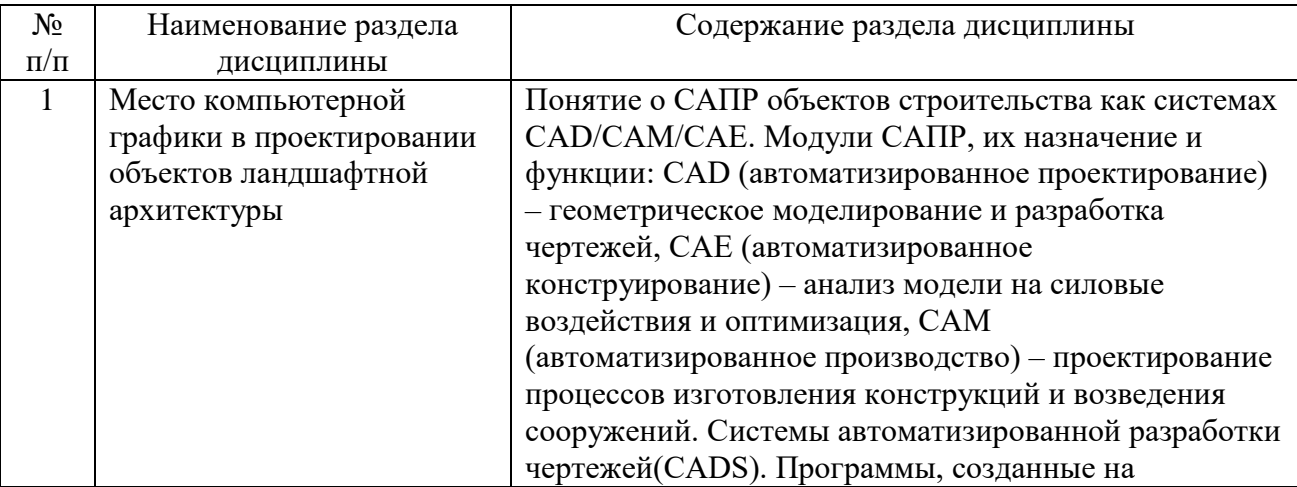

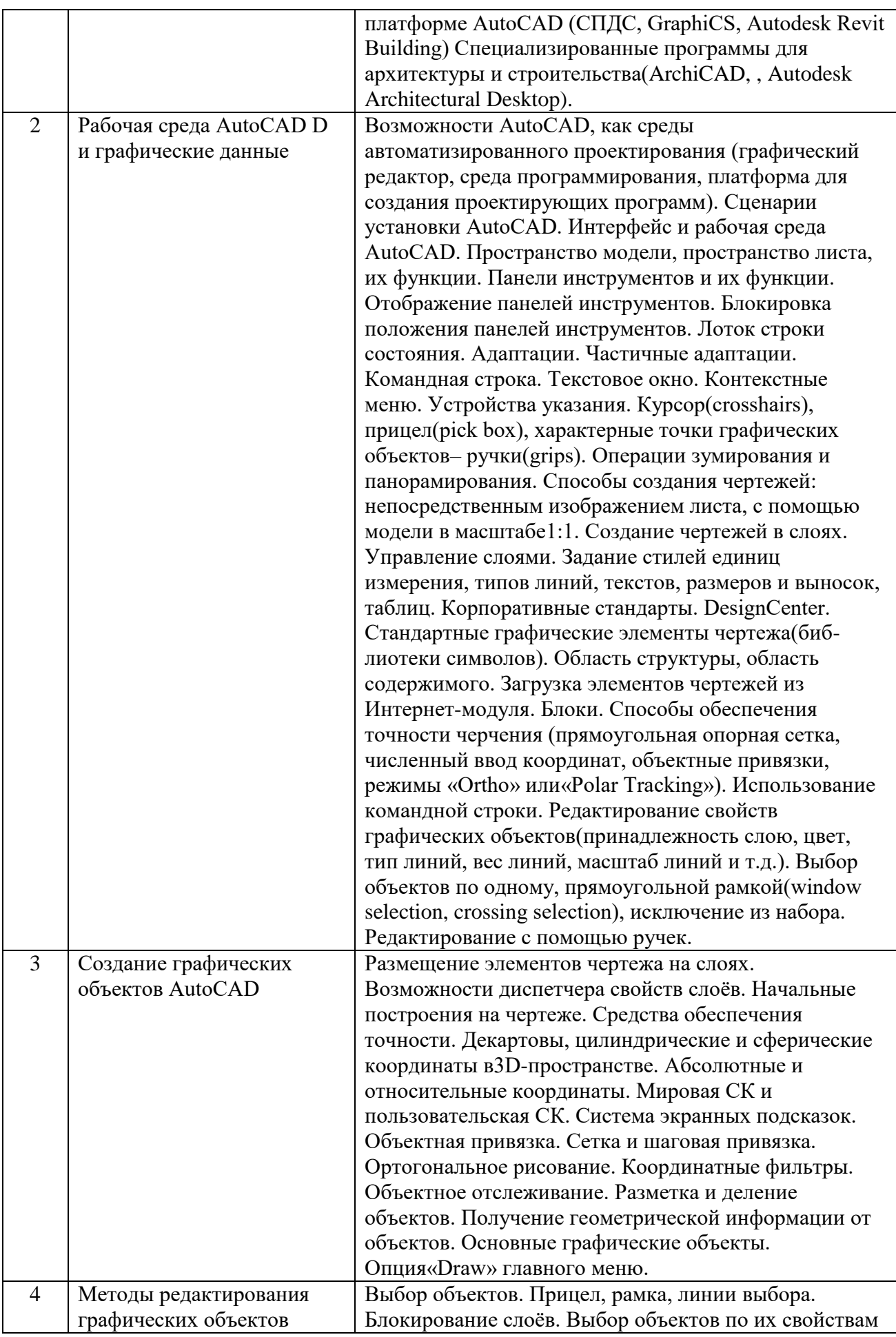

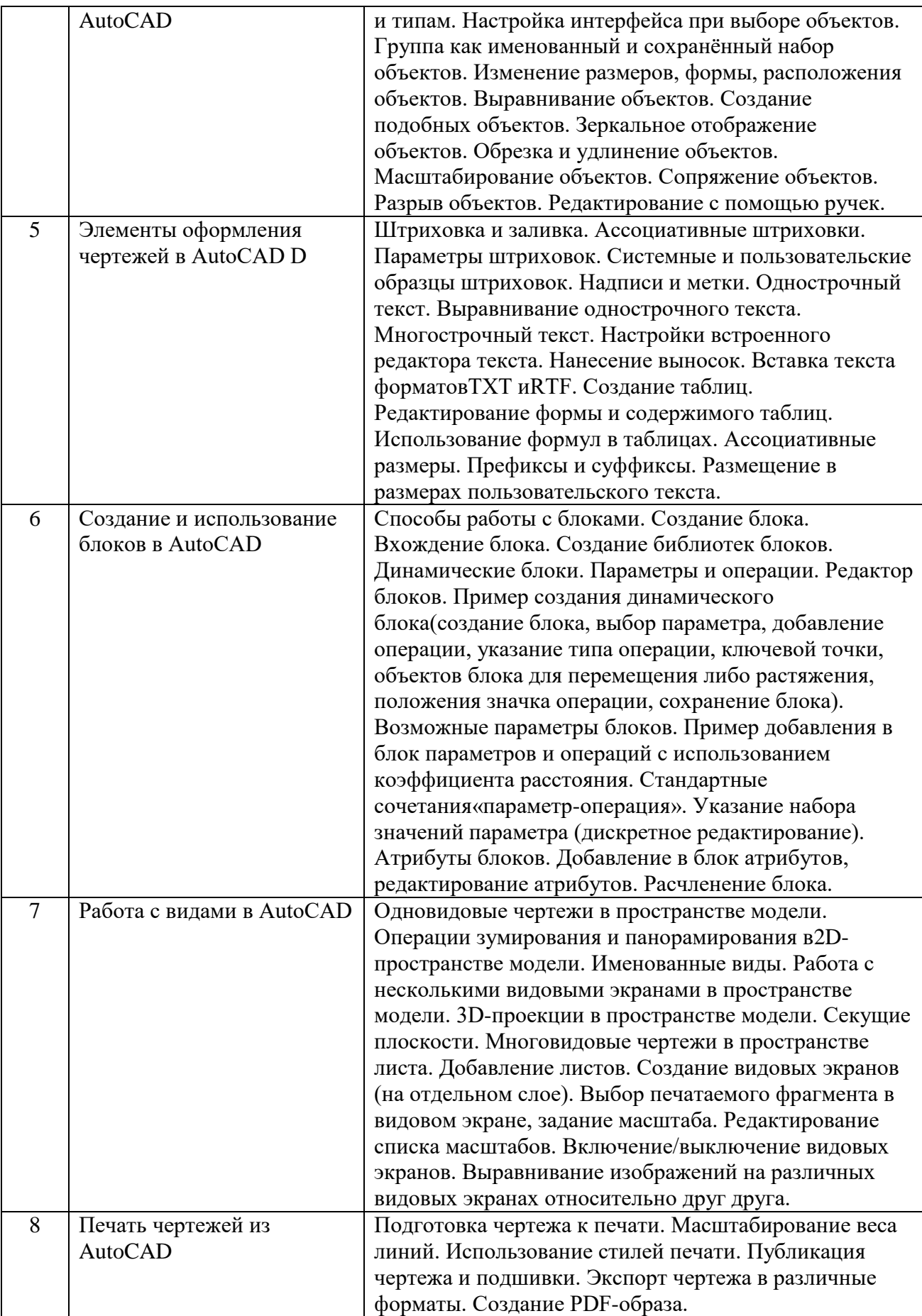

## **5.2. Количество часов и виды учебных занятий по разделам дисциплины**

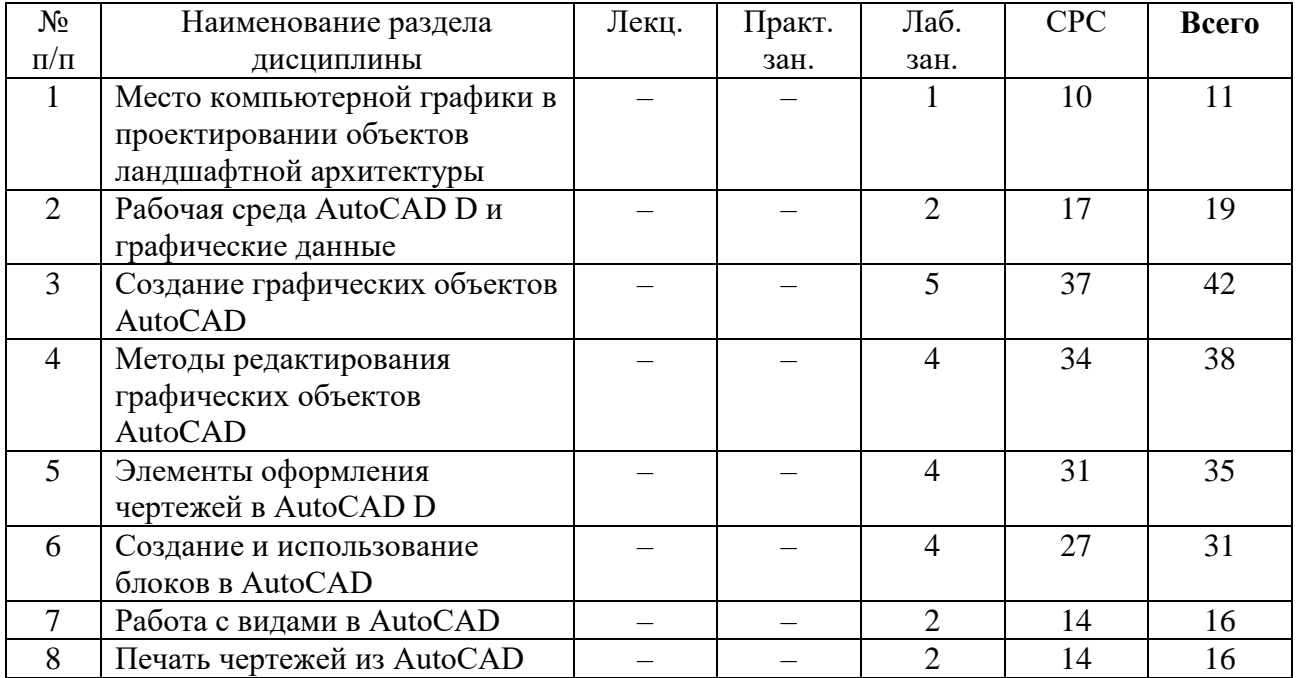

## **6. Перечень основной и дополнительной учебной литературы 6.1. Основная литература**

1. Проектирование в графическом дизайне [Электронный ресурс] : Сборник описаний практических работ по специальности 070601 «Дизайн», специализации «Графический дизайн», квалификации «Дизайнер (графический дизайн)» / И. В. Пашкова ; сост. И. В. Пашкова . - Кемерово : Кемеровский государственный университет культуры и искусств, 2011. - 56 с..

2. Зайкова, Е. Ю. Ландшафтное проектирование (частное домовладение) [Электронный ресурс] : Конспект рекомендаций для студентов специальности 250700 «Ландшафтная архитектура» и направления 070601 «Ландшафтный дизайн» / Е. Ю. Зайкова ; Е. Ю. Зайкова. - Москва : Российский университет дружбы народов, 2012. - 80 с. - ISBN 978- 5-209-04703-2.

## **6.2. Дополнительная литература**

1. Дьяконов, В. П. Новые информационные технологии [Электронный ресурс] : учебное пособие / В. П. Дьяконов ; В. П. Дьяконов. - Москва : СОЛОН-ПРЕСС, 2008. - 640 с. - ISBN 5-98003-170-7..

2. Информационные технологии [Электронный ресурс] : учебно-методическое пособие / Е. З. Власова [и др.] ; Е. З. Власова. - Санкт-Петербург : Российский государственный педагогический университет им. А.И. Герцена, 2011. - 251 с. - ISBN 978-5- 8064-1667-5.

## **7. Ресурсы Интернета**

Перечень ресурсов Интернета, необходимых для освоения дисциплины:

1. Википедия – свободная энциклопедия. – URL: http://ru.wikipedia.org.

2. Электронная гуманитарная библиотека. – URL: http://www.gumfak.ru.

3. Официальный портал комитета по образованию и науки Администрации Волгоградской области – http://www.volganet.ru/irj/avo.html?guest\_user=guest\_edu.

4. Оффициальный портал Autodesk - URL: http://www.autodesk.ru.

5. Все о САПР и ГИС - URL: http://www.cad.ru/autocad/.

## **8. Информационные технологии и программное обеспечение**

Перечень информационных технологий, используемых при осуществлении образовательного процесса по дисциплине, включая перечень программного обеспечения и информационных справочных систем (при необходимости):

1. Онлайн-сервис сетевых документов Microsoft Office. URL: http://office.com.

2. Технологии обработки текстовой информации.

3. Комплект офисного программного обеспечения.

4. Офисный пакет Open Office (Libre Office).

5. Интернет-браузер Google Chrome.

## **9. Материально-техническая база**

Для проведения учебных занятий по дисциплине «Использование систем автоматизированного проектирования в ландшафтном дизайне» необходимо следующее материально-техническое обеспечение:

1. Учебный компьютерный класс для проведения лабораторных занятий.

2. Учебная аудитория с мультимедийной поддержкой для проведения лекционных занятий.

3. Наборы раздаточного материала, плакатов, демонстрационного оборудования, моделей, наглядных пособий, обеспечивающих реализацию демонстрационных тематических иллюстраций, определенных программой учебной дисциплины.

## **10. Методические указания для обучающихся по освоению дисциплины**

Дисциплина «Использование систем автоматизированного проектирования в ландшафтном дизайне» относится к вариативной части блока дисциплин и является дисциплиной по выбору. Программой дисциплины предусмотрено проведение лабораторных работ. Промежуточная аттестация проводится в форме , зачета, аттестации с оценкой.

Лабораторная работа представляет собой особый вид индивидуальных практических занятий обучающихся, в ходе которых используются теоретические знания на практике, применяются специальные технические средства, различные инструменты и оборудование. Такие работы призваны углубить профессиональные знания обучающихся, сформировать умения и навыки практической работы в соответствующей отрасли наук. В процессе лабораторной работы обучающийся изучает практическую реализацию тех или иных процессов, сопоставляет полученные результаты с положениями теории, осуществляет интерпретацию результатов работы, оценивает возможность применения полученных знаний на практике.

При подготовке к лабораторным работам следует внимательно ознакомиться с теоретическим материалом по изучаемым темам. Необходимым условием допуска к лабораторным работам, предполагающим использованием специального оборудования и материалов, является освоение правил безопасного поведения при проведении соответствующих работ. В ходе самой работы необходимо строго придерживаться плана работы, предложенного преподавателем, фиксировать промежуточные результаты работы для отчета по лабораторной работе.

Контроль за качеством обучения и ходом освоения дисциплины осуществляется на основе рейтинговой системы текущего контроля успеваемости и промежуточной аттестации студентов. Рейтинговая система предполагает 100-балльную оценку успеваемости студента по учебной дисциплине в течение семестра, 60 из которых отводится на текущий контроль, а 40 – на промежуточную аттестацию по дисциплине. Критериальная база рейтинговой оценки, типовые контрольные задания, а также методические материалы по их применению описаны в фонде оценочных средств по дисциплине, являющемся приложением к данной программе.

## **11. Учебно-методическое обеспечение самостоятельной работы**

Самостоятельная работа обучающихся является неотъемлемой частью процесса обучения в вузе. Правильная организация самостоятельной работы позволяет обучающимся развивать умения и навыки в усвоении и систематизации приобретаемых знаний, обеспечивает высокий уровень успеваемости в период обучения, способствует формированию навыков совершенствования профессионального мастерства.

Самостоятельная работа обучающихся во внеаудиторное время включает в себя подготовку к аудиторным занятиям, а также изучение отдельных тем, расширяющих и углубляющих представления обучающихся по разделам изучаемой дисциплины. Такая работа может предполагать проработку теоретического материала, работу с научной литературой, выполнение практических заданий, подготовку ко всем видам контрольных испытаний, выполнение творческих работ.

Учебно-методическое обеспечение для самостоятельной работы обучающихся по дисциплине представлено в рабочей программе и включает в себя:

– рекомендуемую основную и дополнительную литературу;

– информационно-справочные и образовательные ресурсы Интернета;

– оценочные средства для проведения текущего контроля и промежуточной аттестации по дисциплине.

Конкретные рекомендации по планированию и проведению самостоятельной работы по дисциплине «Использование систем автоматизированного проектирования в ландшафтном дизайне» представлены в методических указаниях для обучающихся, а также в методических материалах фондов оценочных средств.

## **12. Фонд оценочных средств**

Фонд оценочных средств, включающий перечень компетенций с указанием этапов их формирования, описание показателей и критериев оценивания компетенций на различных этапах их формирования, описание шкал оценивания, типовые контрольные задания и методические материалы является приложением к программе учебной дисциплины.